## Download Adobe Photoshop 2021 (Version 22.3.1) Torrent (LifeTime) Activation Code {{ finaL version }} 2023

Cracking Adobe Photoshop is a bit more involved, but it can be done. First, you'll need to download a program called a keygen. This is a program that will generate a valid serial number for you, so that you can activate the full version of the software without having to pay for it. After the keygen is downloaded, run it and generate a valid serial number. Then, launch Adobe Photoshop and enter the serial number. You should now have a fully functional version of the software. Just remember, cracking software is illegal and punishable by law, so use it at your own risk.

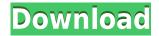

The new file browser presents as a selection of modes. By default, the regular mode appears with the folder-based Navigation panel located at the bottom. Alternatively, to present a side-by-side view of folders and files, you switch to Details mode. The Details view appears with a truncated Navigation panel that moves the Navigation panel to the right of the window. The right column contains a myriad of useful details such as number of images, number of keywords, title, comments, and so on. You can also open the thumbnails to see full files, as well as various additional views by clicking the menu button. However, there is no architectural view. To get to one, you'll have to navigate the right-hand frame with mouse clicks. The Custom view option allows you to view a folder like a web browser interface. You can then search for files by such criteria as filename, event number, and location. Users have plenty of customization options, but I wish that, when going to a custom view, the thumbnails show either Unsorted (image overlays and widgets first) or Sorted (alphabetically) thumbnails. For my personal preferences (I always show large thumbnails first), I had to learn the dark art of editing pages of preferences. Usually, before doing such a task, I'll check the Show folder icons box. I find it helpful. Users can control whether imported images are automatically added to the folder that contains the images, whether all folders can be viewed in the navigation panel, and whether Lightroom automatically updates to the latest available version. This is great. Lightroom 5 introduces the Show edit histogram feature to see the quality of images.

## Adobe Photoshop 2021 (Version 22.3.1) Download free Hack With Key X64 2022

Photoshop is a very powerful software that is capable of doing almost any creative task. If you want to be a graphic designer, a web designer, a photographer, or an artist then Photoshop is a great program to learn and get started with. Adobe Photoshop has many sub-license options available over

the internet and it is highly recommended to take advantage of this as it allows you to try out new software and programs at little or no cost to you. Adobe Photoshop is one of the most popular graphics software used today. The software is used for both freelance and professional graphic design purposes. The powerful tools included in the software help users create some impressive photos and images. The idea of running software as complex as Photoshop directly in the browser would have been hard to imagine just a few years ago. However, by using various new web technologies, Adobe has now brought a public beta of Photoshop to the web. Here's a quick rundown of how to use Photoshop in the browser, should you choose to do so. Note that we aren't covering every possible workflow scenario, or every possible tool in the interface, just things that should be familiar to any seasoned Photoshop user. The most recommended software for graphic design is Adobe Photoshop 7 or higher. Another software that is quite useful for graphic design is Adobe Illustrator. It is a great tool for graphic designers. You can create artwork and design logos, posters, flyers, brochures, and icons. The software is very easy to use. You can also edit the text in your own design. You can make them to look like a magazine cover, a poster, or a booklet. 933d7f57e6

## Adobe Photoshop 2021 (Version 22.3.1)Cracked With Key Windows 64 Bits {{ finaL version }} 2023

With the addition of the FotoPaper, FotoVista, FotoTouch and the Adobe Creative Cloud app for iOS, Photoshop on mobile devices is getting even better. For example, FotoPaper turns the iPhone or iPad into a smart scanner that automatically detects the natural colors of any scanned image and adapts them to the "paper" to help you achieve professional-looking results with ease. Other additions to the app include the Autodesk Remix 2.0 plugin, which enables you to choose from a vast selection of parts, including wood, paper, metal, plastic and more, and Texturizer, which simulates the look of vintage books and newspapers while adding text, perspective and shadows to an image with a simple click. Share for Review (beta) enables users to conveniently collaborate on projects without leaving Photoshop, and new features make editing images in a browser far more powerful. Additionally, the flagship Photoshop desktop app adds breakthrough features powered by Adobe Sensei, including selection improvements that enhance the accuracy and quality of selections, and a one-click Delete and Fill tool to remove and replace objects in images with a single action. Adobe Photoshop: A Complete Course and Compendium of Features is your guide to creating, editing, and enhancing images and designs in Adobe Photoshop. Whether you're retouching a photograph, making a simulated chalk drawing, or creating a composite photo with a 3D drawing, Photoshop is the tool for you—and this book will teach you what you need to know.

photoshop x3 free download download photoshop for win xp download photoshop 32 bit windows xp photoshop for xp 32 bit free download download adobe photoshop mockup adobe photoshop free download for xp 32 bit photoshop xp free download full version download photoshop untuk windows xp download photoshop book mockup watercolor photoshop mockup free download

The program gives you a great deal of control over the appearance of your final image. Photoshop also has a library of hundreds of predefined filters that can be used to add interesting effects to images; included filters range from basic cartoon-style filters to sharpening, color effects, and image transformation effects. Each active layer in your image is stacked on top of the previous. You can view and place each one on the same layer or on their own. You can work on each one sequentially or simultaneously. When working on multiple layers, any edits you make will be applied to all images. You can also mask, paint program-specific pixels, or change their color, and you can apply a variety of special effects such as blurring, changing brightness, and applying special colors and patterns. You can also transform and resize the image. Make additional tweaks to the project, such as adjusting contrast or brightness, adding highlights or shadows, applying special effects from the Filter menu, or adding effects from built-in collections. Within the Photoshop application, you can also save an image directly to a collection; create a new document or open an existing one, and then use the image creation tools to easily resize the image and apply any of the built-in effects. You can apply filters to the image. You can also crop the image — remove unwanted areas like the corners, add digital effect tools, rotate, flip, crop, add shadows, add a border, reduce or enlarge the elements, and reverse the image's colors.

Photoshop Elements makes creating great photos simple. It's a more affordable alternative to Photoshop, allowing you to enjoy the best of technology, experience, and simplicity in image-editing software, without paying a lot. Whether you want to guickly create logos, beautiful photos, web graphics, or even animations, Photoshop Elements is the right choice. Don't be frustrated with repetitive work. You can learn how to use the full power of Photoshop Elements with basic rules that let you blend together layers and remove distraction by pressing and holding your finger on the mouse. Useful search shortcuts: A variety of product and command shortcuts can now be used to improve your workflow. The new keyboard shortcuts improve your performance while you edit photos. They allow you to move to specific frames, copy and paste layers easily, copy content from the canvas to the clipboard, add adjustment layers and view a Smart Object. Toggle-on or Toggleoff - Making use of a limited screen size, how much you want to see during an editing session depends on your work. One solution is to zoom out and zoom in again. The modification request on the zoom level is related to the function of the screen. Toggle-on hides the smaller parts of the screen. Toggle-off shows the smaller parts. Create a Smart Object: You can easily convert any image to a Smart Object to work with it while editing and then convert it back to a layer. Change Edit > Convert to Smart Object, or turn on the "Convert to Smart Object" option in the Smart Objects panel.

https://new.c.mi.com/ng/post/307371/Dave\_Matthews\_Band\_Live\_Discography\_Torrent\_NEW https://new.c.mi.com/ng/post/309589/EASEUS\_Data\_Recovery\_Wizard\_132\_Crack\_With\_Activat https://new.c.mi.com/ng/post/307361/Signal\_Strength\_Premium\_V2118\_Cracked\_Latest\_PATCH https://new.c.mi.com/ng/post/308047/El\_Mito\_De\_Sisifo\_Epub\_Download\_Fix https://new.c.mi.com/ng/post/307326/Microsoft\_Office\_2016\_16166\_VL\_Crack\_MacOS\_MacOSX\_https://new.c.mi.com/br/post/101651/Hindi\_Hd\_Julie\_2\_Movies\_1080p\_Torrent\_HOT https://new.c.mi.com/ng/post/308007/The\_Bhoot\_3\_Hindi\_Dubbed\_Movie\_Download\_VERIFIED

Adobe Photoshop features capabilities that enable professionals and hobbyists alike to design documents for print and publish them on-screen, as well as edit raw and digital images and add special effects. Along with the great photo-editing tools, Photoshop also includes powerful graphic design and illustration editing tools, as well as video and audio editing tools. Photoshop also seamlessly connects to the web, enabling you to easily share or publish your work to websites, blogs, Facebook, mobile devices and more on a variety of devices. In addition to its applied visual tools, Photoshop allows you to edit text, add book, magazine and newspaper-style layouts and perform web-based research and organizing. These can be exported to other platforms, including iOS. Photoshop is renowned for its powerful tools for photo editing, including its various filters. It includes tools and basic functions for photo editing. You can also employ some editing tools to retouch/edit your photos and retouch/edit your photos and videos. You can use it to also create and edit an image with the help of added effects, colors and gradients. Photoshop continues to evolve, as it offers new ways to explore, innovate and dream up the future. Photoshop is a powerful media creation, manipulation and editing tool used for almost all content creation projects. You can work in a variety of media types, including photos and videos, print and even build websites, custom software applications and more.

 $\frac{https://teenzglobal.org/wp-content/uploads/2022/12/Photoshop\_CC\_2015.pdf}{https://bakedenough.com/download-adobe-photoshop-free-registration-code-windows-10-11-x64-202-2/2015.pdf}$ 

https://thefpds.org/2022/12/24/moss-photoshop-action-free-download-repack/

 $\frac{https://earthoceanandairtravel.com/2022/12/24/photoshop-windows-7-32-bit-free-download-verified/https://www.holidaysincornwall.com/wp-content/uploads/2022/12/Download-free-Photoshop-2021-version-22-With-Product-Key-x3264-2023.pdf$ 

 $\frac{https://cambodia on line market.com/adobe-photoshop-windows-7-32-bit-free-download-free/https://enriquecrusellas.com/download-adobe-photoshop-express-with-licence-key-license-keygen-for-windows-latest-2023/$ 

http://www.ambeauwell.com/?p=6415

https://bodhirajabs.com/wedding-photo-frames-for-photoshopfree-download-hd-repack/

Upload a set of images to resize, edit, or insert new images into the previous set. After each set, Elements can erase details from one image and paste them back into another image, or you can choose to save the file in lower or higher resolution format. The program can create thumbnails for each image, or it can add a background. The background can be used as a template and template layers is a type of layer where the background and other layers can be applied over and edited in with any other pieces of the image. The most powerful tool for designers, Photoshop Live Color lets you create a gradient from an image to preview what the finished product looks like. For instance, you can choose the transparency of an image's background and then set it in a gradient to provide that image with a consistent look for print, publication, and screen. For designers who want to have maximum control, Adobe Photoshop contains a myriad of functionality, which includes tools that provide granular control over the Photoshop canvas. Working with individual pixels, you can change their transparency, dodge and burn, and in some cases, bring out hidden details within the image. Adobe Photoshop has been around since Photoshop 2.0, released in 1987. Since then, designers have been hacking and building their own custom tools to work with the application. Today, the industry standard for most designers, it still boasts an extensive feature set that affords users a wide array of flexibility.